# NAG Library Routine Document

# G05YJF

Note: before using this routine, please read the Users' Note for your implementation to check the interpretation of bold italicised terms and other implementation-dependent details.

## 1 Purpose

G05YJF generates a quasi-random sequence from a Normal (Gaussian) distribution. It must be preceded by a call to one of the initialization routines G05YLF or G05YNF.

## 2 Specification

SUBROUTINE G05YJF (XMEAN, STD, [N, QUAS](#page-1-0), [IREF](#page-1-0), [IFAIL](#page-1-0)) INTEGER N, IREF(liref), IFAIL REAL (KIND=nag wp) XMEAN( $idim$ ), STD( $idim$ ), QUAS(N, $idim$ )

## 3 Description

G05YJF generates a quasi-random sequence from a Normal distribution by first generating a uniform quasi-random sequence which is then transformed into a Normal sequence using the inverse of the Normal CDF. The type of uniform sequence used depends on the initialization routine called and can include the low-discrepancy sequences proposed by Sobol, Faure or Niederreiter. If the initialization routine G05YNF was used then the underlying uniform sequence is first scrambled prior to being transformed (see Section 3 in G05YNF for details).

## 4 References

Bratley P and Fox B L (1988) Algorithm 659: implementing Sobol's quasirandom sequence generator ACM Trans. Math. Software 14(1) 88–100

Fox B L (1986) Algorithm 647: implementation and relative efficiency of quasirandom sequence generators ACM Trans. Math. Software 12(4) 362–376

Wichura (1988) Algorithm AS 241: the percentage points of the Normal distribution *Appl. Statist.* 37 477–484

## 5 Arguments

Note: the following variables are used in the parameter descriptions:

 $idim = IDIM$ , the number of dimensions required, see G05YLF or G05YNF;

 $liref = LIREF$ , the length of [IREF](#page-1-0) as supplied to the initialization routines G05YLF or G05YNF..

1:  $XMEAN(idim) - REAL (KIND = nagwp)$  array Input

On entry: specifies, for each dimension, the mean of the Normal distribution.

2:  $STD(idim) - REAL (KIND=naq wp)$  array Input

On entry: specifies, for each dimension, the standard deviation of the Normal distribution. Constraint:  $STD(i) \ge 0.0$ , for  $i = 1, 2, ..., idim$ .

<span id="page-1-0"></span>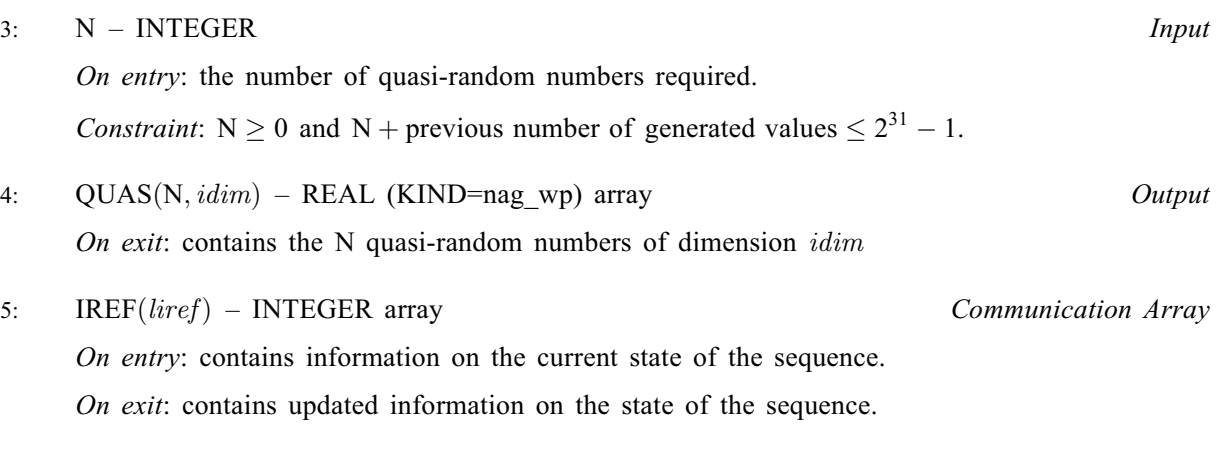

6: IFAIL – INTEGER *Input/Output* 

On entry: IFAIL must be set to  $0, -1$  or 1. If you are unfamiliar with this argument you should refer to Section 3.4 in How to Use the NAG Library and its Documentation for details.

For environments where it might be inappropriate to halt program execution when an error is detected, the value  $-1$  or 1 is recommended. If the output of error messages is undesirable, then the value 1 is recommended. Otherwise, if you are not familiar with this argument, the recommended value is 0. When the value  $-1$  or 1 is used it is essential to test the value of IFAIL on exit.

On exit: IFAIL  $= 0$  unless the routine detects an error or a warning has been flagged (see Section 6).

## 6 Error Indicators and Warnings

If on entry IFAIL  $= 0$  or  $-1$ , explanatory error messages are output on the current error message unit (as defined by X04AAF).

Errors or warnings detected by the routine:

$$
\mathrm{IFAIL} = 1
$$

On entry, incorrect initialization has been detected.

$$
IFAIL = 2
$$

On entry,  $N < 1$ .

#### $IFAIL = 3$

A standard deviation is negative.

#### $IFAIL = 4$

There have been too many calls to the generator.

#### $IFAIL = -99$

An unexpected error has been triggered by this routine. Please contact NAG.

See Section 3.9 in How to Use the NAG Library and its Documentation for further information.

 $IFAIL = -399$ 

Your licence key may have expired or may not have been installed correctly.

See Section 3.8 in How to Use the NAG Library and its Documentation for further information.

#### $IFAIL = -999$  $IFAIL = -999$

Dynamic memory allocation failed.

See Section 3.7 in How to Use the NAG Library and its Documentation for further information.

## 7 Accuracy

Not applicable.

### 8 Parallelism and Performance

G05YJF is threaded by NAG for parallel execution in multithreaded implementations of the NAG Library.

G05YJF makes calls to BLAS and/or LAPACK routines, which may be threaded within the vendor library used by this implementation. Consult the documentation for the vendor library for further information.

Please consult the X06 Chapter Introduction for information on how to control and interrogate the OpenMP environment used within this routine. Please also consult the Users' Note for your implementation for any additional implementation-specific information.

The Sobol, Sobol (A659) and Niederreiter quasi-random number generators in G05YJF have been parallelized, but require quite large problem sizes to see any significant performance gain. The Faure generator is serial.

## 9 Further Comments

None.

## 10 Example

This example calls G05YLF to initialize the generator and then G05YJF to generate a sequence of five four-dimensional variates.

#### 10.1 Program Text

```
Program g05yjfe
! G05YJF Example Program Text
! Mark 26 Release. NAG Copyright 2016.
! .. Use Statements ..
     Use nag_library, Only: g05yjf, g05ylf, nag_wp
! .. Implicit None Statement ..
     Implicit None
! .. Parameters ..
     Integer, Parameter :: nin = 5, nout = 6
! .. Local Scalars ..
     Integer \qquad \qquad :: genid, i, idim, ifail, iskip, \qquad \qquad \&ldquas, liref, n
! .. Local Arrays ..
     Real (Kind=nag wp), Allocatable :: quas(:,:), std(:,), xmean(:)
     Integer, Allocatable :: iref(:)
! .. Executable Statements ..
     Write (nout,*) 'G05YJF Example Program Results'
     Write (nout,*)
! Skip heading in data file
     Read (nin,*)
! Read in the generator to use
     Read (nin,*) genid
```

```
! Read in problem size
     Read (nin,*) n, idim, iskip
     If (genid==4) Then
       line = 407Else
       liref = 32*idim + 7
     End If
     ldquas = nAllocate (quas(ldquas,idim),iref(liref),xmean(idim),std(idim))
! Read in the parameters for the distribution
      Read (nin,*) xmean(1:idim)
      Read (nin,*) std(1:idim)
! Initialize the generator
     ifail = 0Call g05ylf(genid,idim,iref,liref,iskip,ifail)
! Generate N values for the normal distribution
     ifail = 0Call g05yjf(xmean,std,n,quas,iref,ifail)
! Display results
     Write (nout, 99999) (quas(i, 1:idim), i=1,n)
99999 Format (1X,4F10.4)
```
End Program g05yjfe

#### 10.2 Program Data

G05YJF Example Program Data 1 :: GENID<br>5 4 1000 :: N.IDIN :: N, IDIM, ISKIP 1.0 2.0 3.0 4.0 :: XMEAN 1.0 1.0 1.0 1.0 :: XSTD

#### 10.3 Program Results

G05YJF Example Program Results

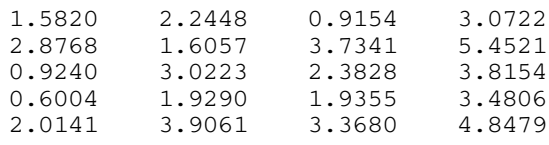